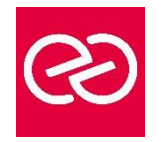

# Google Workspace Sheets - Feuilles de calcul

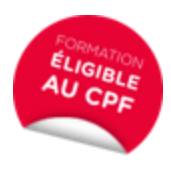

*Mise à jour : Fév. 2024*

**Durée :** 2 jours - 14 heures

# **OBJECTIFS PÉDAGOGIQUES**

- Concevoir et mettre en forme des tableaux
- Effectuer des calculs sur les données (formules de calculs), paramétrer le tableau avant impression
- Créer un graphique simple à partir d'un tableau
- Formation pouvant être certifiée par ISOGRAD : TOSA Google Sheets, Code RS6184, enregistrée le 14/12/2022 RS6184 Tosa Sheets - France Compétences (francecompetences.fr) (Pour plus d'informations, nous consulter)

# **PRÉREQUIS**

• Pas de prérequis spécifique

#### **PARTICIPANTS**

• Nouveaux utilisateurs souhaitant créer des tableaux simples

#### **MOYENS PÉDAGOGIQUES**

- Réflexion de groupe et apports théoriques du formateur
- Travail d'échange avec les participants sous forme de réunion-discussion
- Utilisation de cas concrets issus de l'expérience professionnelle
- Validation des acquis par des questionnaires, des tests d'évaluation, des mises en situation et des jeux pédagogiques
- Remise d'un support de cours

# **MODALITÉS D'ÉVALUATION**

- Feuille de présence signée en demi-journée
- Evaluation des acquis tout au long de la formation
- Questionnaire de satisfaction
- Attestation de stage à chaque apprenant
- Positionnement préalable oral ou écrit
- Evaluation formative tout au long de la formation
- Evaluation sommative faite par le formateur ou à l'aide des certifications disponibles : TOSA

# **MOYENS TECHNIQUES EN PRÉSENTIEL**

• Accueil des stagiaires dans une salle dédiée à la formation, équipée d'ordinateurs, d'un vidéo projecteur d'un tableau blanc et de paperboard

#### **MOYENS TECHNIQUES DES CLASSES À DISTANCE**

- A l'aide d'un logiciel comme Teams, Zoom etc... un micro et éventuellement une caméra pour l'apprenant,
- suivez une formation en temps réel et entièrement à distance. Lors de la classe en ligne, les apprenants interagissent et communiquent entre eux et avec le formateur
- Les formations en distanciel sont organisées en Inter-Entreprises comme en Intra-Entreprise
- L'accès à l'environnement d'apprentissage (support de cours, labs) ainsi qu'aux preuves de suivi et d'assiduité (émargement, évaluation) est assuré
- Les participants reçoivent une invitation avec un lien de connexion
- Pour toute question avant et pendant le parcours, une assistance technique et pédagogique est à disposition auprès de notre équipe par téléphone au 03 25 80 08 64 ou par mail à secretariat@feep-entreprises.fr

#### **ORGANISATION**

• Les cours ont lieu de 9h à 12h30 et de 13h30 à 17h

#### **PROFIL FORMATEUR**

- Nos formateurs sont des experts dans leurs domaines d'intervention
- Leur expérience de terrain et leurs qualités pédagogiques constituent un gage de qualité

#### **ACCESSIBILITÉ**

Les personnes atteintes de handicap souhaitant suivre cette formation sont invitées à nous contacter directement, afin d'étudier ensemble les possibilités de suivre la formation. Notre organisme peut vous offrir des possibilités d'adaptation et/ou de compensations spécifiques si elles sont nécessaires à l'amélioration de vos apprentissages

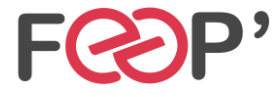

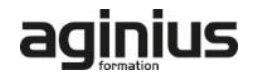

# **Programme de formation**

# **Démarrer avec Google Docs Feuille de calculs**

- Créer et ouvrir un document
- Importer un document
- Saisir, modifier, supprimer les données
- Insérer très rapidement un tableau
- Insérer des lignes, des colonnes dans un tableau

# **Mise en forme d'une feuille de calculs**

- Déplacer, mettre en forme des données
- Utiliser l'alignement, les couleurs, les bordures
- Utiliser les modèles
- Utiliser les mises en forme conditionnelles
- Déplacer les mises en forme
- Rechercher et remplacer

# **Calcul**

- Effectuer un calcul simple
- Automatiser la formule dans un tableau
- Découvrir et sélectionner une formule
- Ajouter une condition à une formule de calculs
- Modifier le type d'un nombre
- Utiliser les fonctions de remplacement
- Récupérer des informations à partir d'une date
- Opérer des calculs avec des dates

#### **Afficher et imprimer le tableau**

- L'aperçu avant impression
- Ajouter des entêtes et des pieds de page
- Imprimer un document
- Personnaliser l'affichage des feuilles de calculs

#### **Gestion des documents et des feuilles de calculs**

• Enregistrer un document

- Sécuriser les modifications
- Récupérer une ancienne version du document
- Protéger le document
- Gérer les feuilles de calculs
- Utiliser des données sur plusieurs feuilles
- Figer et libérer les volets

#### **Graphiques, les objets, les gadgets**

- Insérer un premier graphique
- Ajouter des informations sur un graphique
- Publier un graphique sur le web
- Insérer une image, un dessin, un gadget, un lien hypertexte

#### **La gestion des données**

- Trier et filtrer les données d'un tableau
- Afficher un tableau en mode liste et gérer cette liste • Analyser des données avec un tableau croisé
	- dynamique
	- Aller plus loin avec le tableau croisé dynamique

# **Partager et publier**

- Paramétrer le partage d'un document
- Travailler à plusieurs sur un document
- Définir les règles de notification
- Envoyer des e-mails aux collaborateurs
- Télécharger un document vers l'ordinateur
- Exporter au format HTML ou PDF
- Publier en temps que page web
- Paramètres de la feuille de calculs

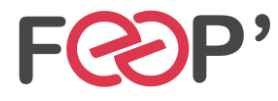

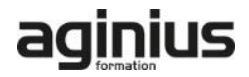